# GDM : Principe

### **Échelle des communautés :**

Prédit les **dissimilarités de composition d'espèce entre des sites** (deux à deux) suivant des variables environnementales et/ou géographiques

### **Diversité Bêta :**

mesure de biodiversité : comparaison du nombre de taxons qui sont uniques à chacun des écosystèmes (**Taux de variation en composition d'espèces**)

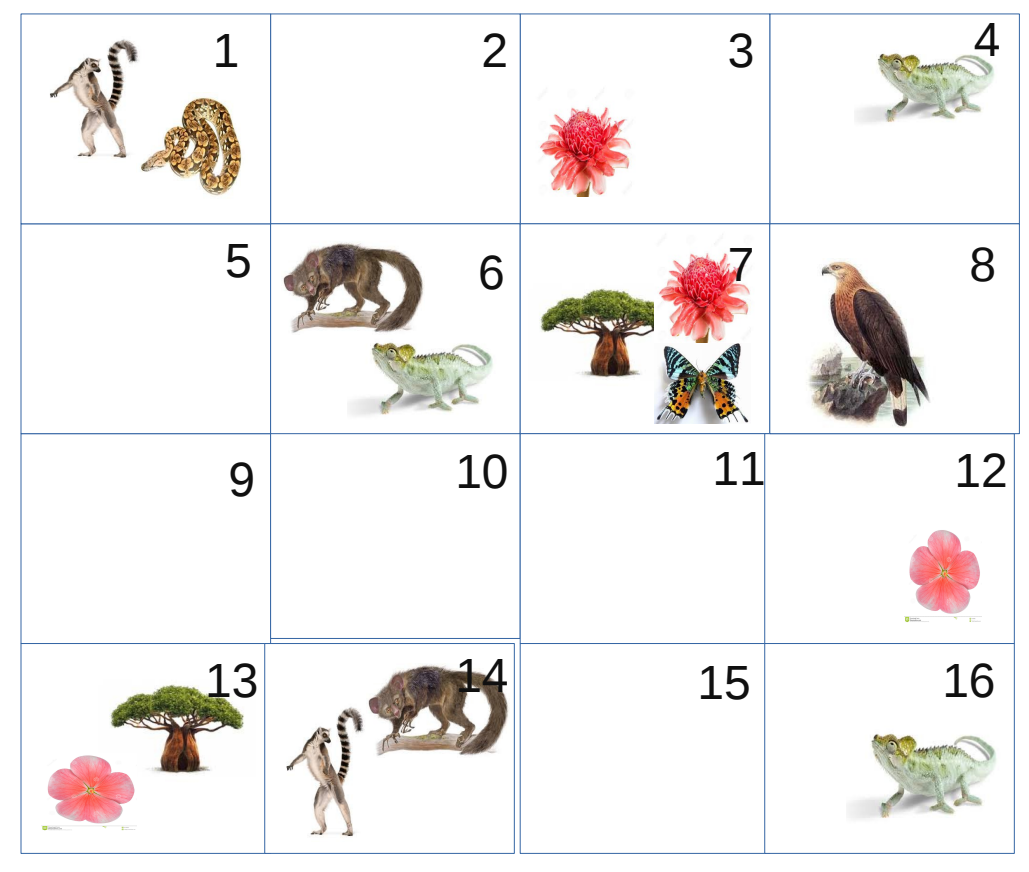

#### **Indice Bray-Curtis :**

Quantification de la dissimilarité de composition entre deux sites **BCij = 1 – (2Cij)/(Si + Sj)**

Cij : somme des espèces communes au deux sites S : total d'individus du site (I ou j)

# GDM : Application

### **Etape 2:**

Matrice : indice entre chaque site **Etape 1:**

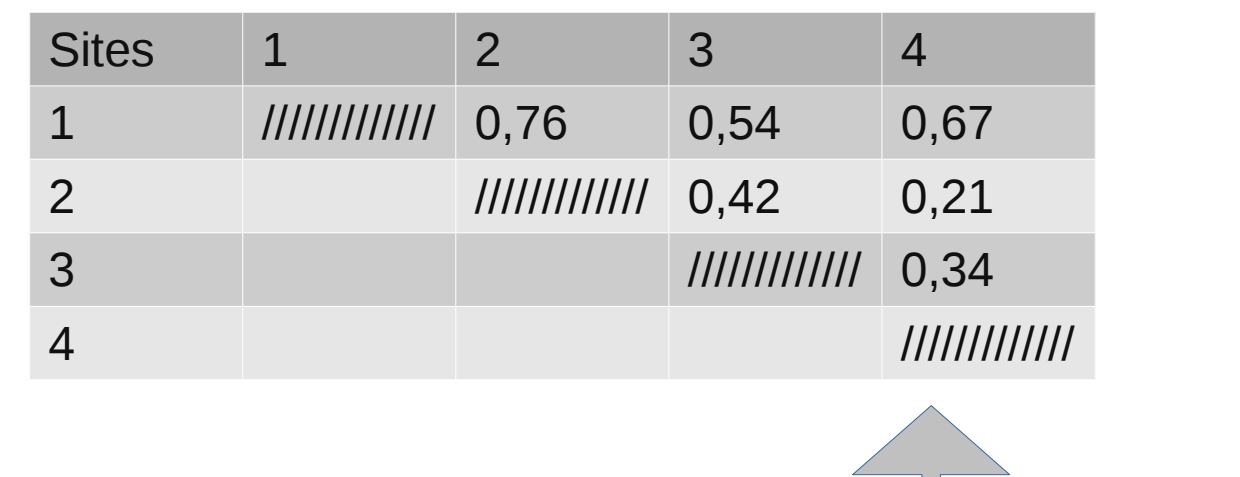

Rééchantillonnage des variables environnementales de chaque site

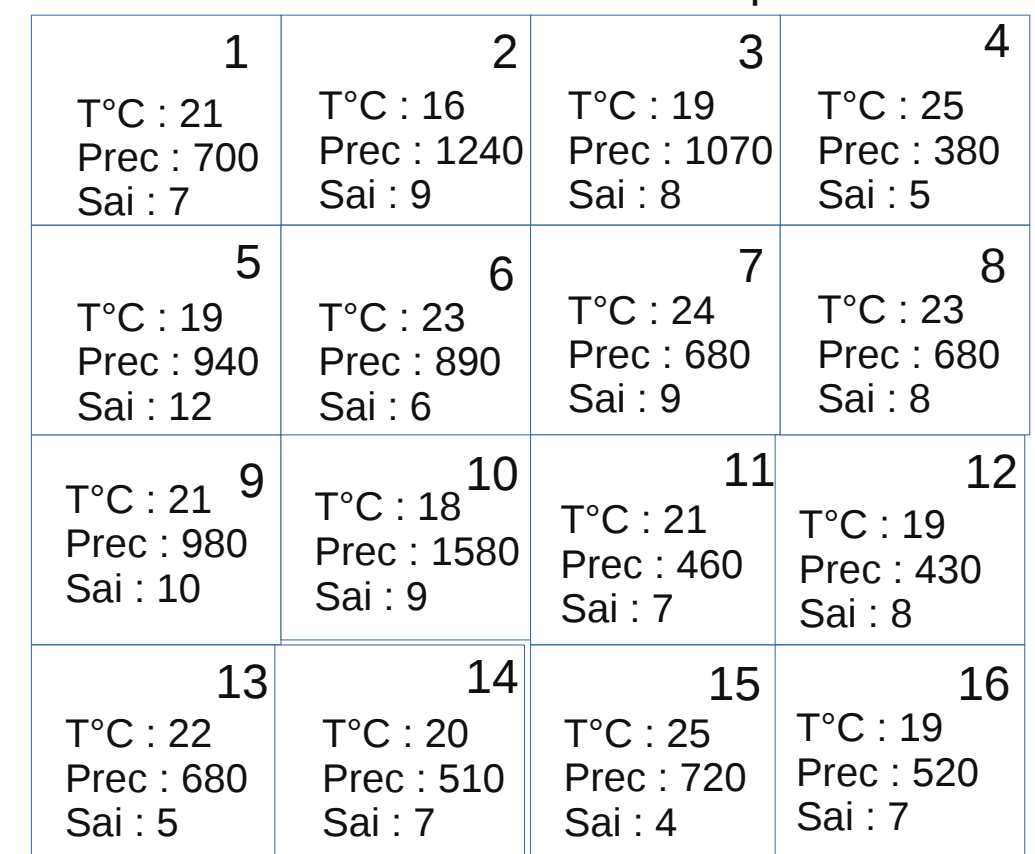

Indice Bray-Curtis =  $f(T^{\circ}C, \text{Prec}, \text{Sai})$ 

environnementales

Exprimer les Indices en fonction des différences entre les variables

**Etape 3 :**

T°C : Température Prec : Précipitation Sai : Saisonnalité

## GDM : Résultats

Utilisation de la formule pour calcul de l'indice de Bray-Curtis sur tous les sites

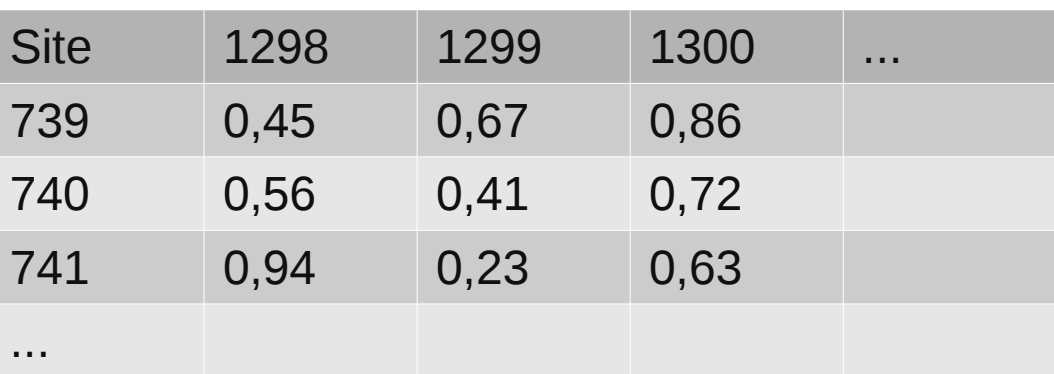

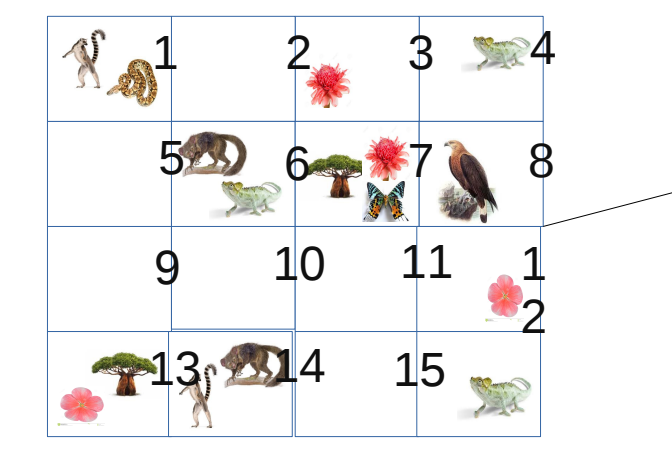

## GDM : Projections

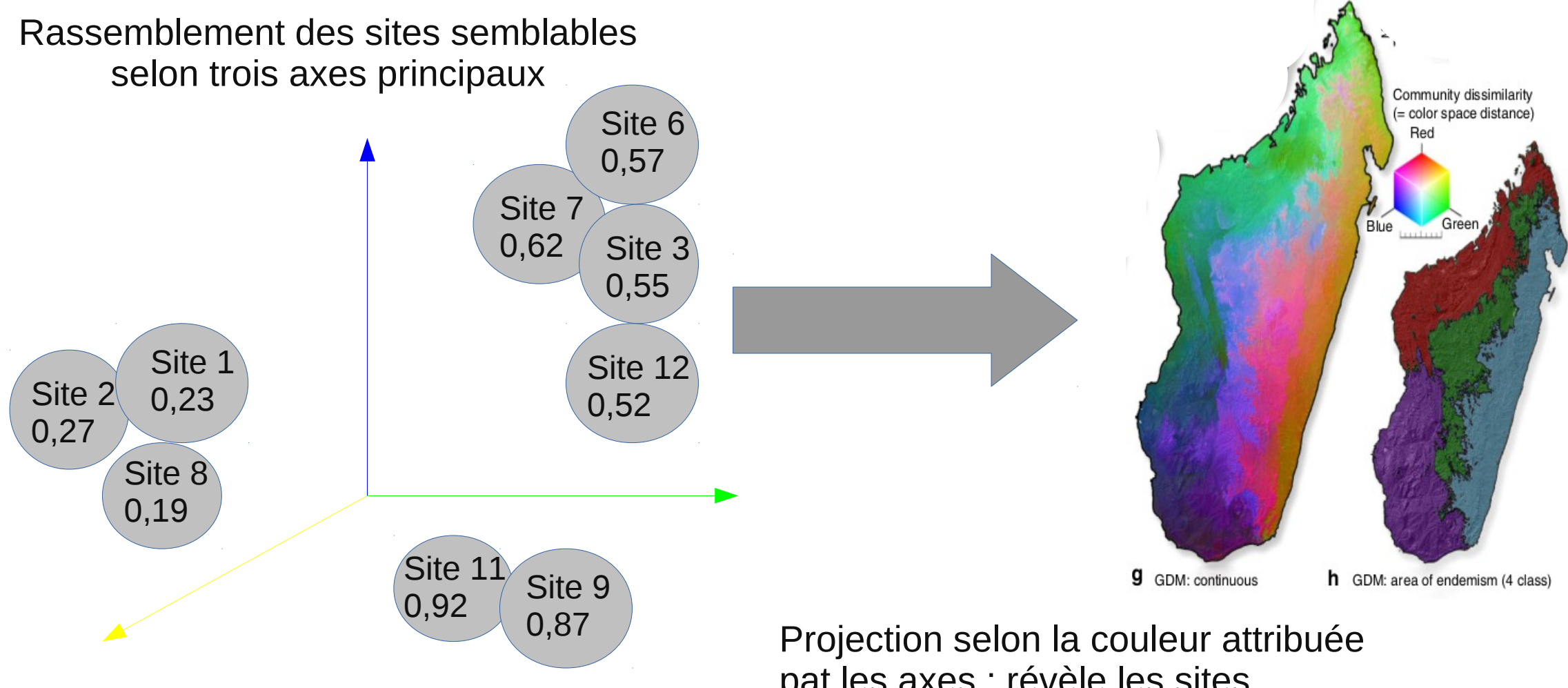

pat les axes : révèle les sites différences par différentes couleurs